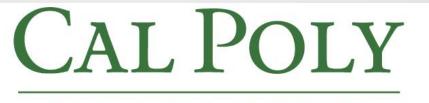

### SAN LUIS OBISPO

# PeopleSoft 9.0 Degree Progress Report

May 2012

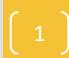

# **Today's Topics**

- Timing of the Upgrade
- Navigation to the New Degree Progress Report
- Brief Live Demonstration
- External Credit and Course History Pages
- "Look and Feel" Changes
- "Logic and Function" Changes
- General Reminders About the DPR
- Questions

# Spring 2012

# Timing of the Upgrade

- May 17<sup>th</sup> at 5 p.m. Student & HR Administration comes down
- This includes services such as Employee and Student Self Service, Registration, Admissions, Degree Progress Report, Financial Aid, Student Finance, Student Center, and Human Resources.
- During the upgrade, the PeopleSoft HCM system will be unavailable and we expect it to be back up no later than May 23 at 8:00 am.

## Navigation to the DPR: Advisor Center

### Advisor Center replaces New/Drop-In Advisees

| Main Menu<br>Search Menu:                                                                                                    |                                                                                                    |                                                                                       |
|----------------------------------------------------------------------------------------------------|----------------------------------------------------------------------------------------------------|---------------------------------------------------------------------------------------|
| CSU SA Baseline<br>Cal Poly Reports/Interface                                                                                                    | s Time Reporting                                                                                                    |                                                                                       |
| <ul> <li>Manager Self Service</li> <li>Global Payroll &amp; Absence</li> <li>Campus Community</li> <li>Student Admissions</li> <li>Records and Enrollment</li> <li>Curriculum Management</li> <li>Student Financials</li> <li>Academic Advisement</li> <li>Set Up HRMS</li> <li>Set Up SACR</li> </ul> | <ul> <li>Personal Information</li> <li>Payroll and Compensation</li> <li>Benefits</li> <li>Class Search</li> <li>Enrollment</li> <li>Campus Finances</li> <li>Campus Personal Information</li> <li>Academic Records</li> <li>Student Admission</li> <li>Advisor Center</li> </ul> |                                                                                       |
| <ul> <li>Tree Manager</li> <li>Reporting Tools</li> <li>PeopleTools</li> <li>CSU ID Search</li> <li>My Personalizations</li> </ul>                                                                                                    | Search<br>Student Center<br>Class Search                                                                                                    | Student Search<br>Advisee Student Center<br>Advisee General Info<br>Advisee Academics |

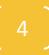

# Navigation (continued)

| Favorites Main Menu > Self Se | rvice  | > Adviso              | r Center >   | Advise | e Student Center             | r |                                     |             |  |  |
|-------------------------------|--------|-----------------------|--------------|--------|------------------------------|---|-------------------------------------|-------------|--|--|
| Helen Bailey                  |        |                       |              |        |                              |   |                                     |             |  |  |
| Advisor Cer                   | nter   | lasses                |              |        |                              |   |                                     |             |  |  |
| student search student        | center | view                  | general info |        | external credit              |   | academics                           |             |  |  |
| Advisee Student Cent          | ter    |                       |              |        |                              |   |                                     |             |  |  |
|                               |        |                       |              |        |                              |   |                                     |             |  |  |
|                               |        |                       |              |        |                              |   |                                     |             |  |  |
| Academics                     |        |                       |              |        |                              |   | ➡ Holds and Wa                      | rnings      |  |  |
| My Class Schedule             |        |                       | UR           |        |                              |   | No Holds.                           |             |  |  |
|                               |        | )eadlines             | Kor Ur       |        |                              |   | 🔻 To Do List                        |             |  |  |
| Degree Progress               |        |                       |              |        |                              |   | 11/12 Parent PLU                    |             |  |  |
|                               |        |                       |              |        |                              |   | Loan Rights & Re<br>Master Promisso |             |  |  |
|                               |        |                       |              |        |                              |   | Master Promisso                     |             |  |  |
|                               |        |                       |              |        |                              |   | Stafford Entrance                   | Counseling  |  |  |
|                               |        |                       |              |        |                              |   |                                     | details 🕨   |  |  |
|                               |        |                       |              |        |                              |   |                                     |             |  |  |
|                               |        |                       |              |        |                              |   | Enrollment/R                        | egistration |  |  |
|                               | This   | Week's So             | hedule       |        |                              |   | Open Enrollmen                      | t Dates     |  |  |
|                               |        | C                     | lass         |        | Schedule                     | _ |                                     |             |  |  |
|                               | 3      | CHEM 110<br>LEC (1609 |              | 8:30PM | 7:10PM -<br>M<br>c Arts 0104 |   |                                     |             |  |  |

# **External Credit and Course History**

## 8.9

| Degree Aud                   | lit Course History External Cr      | edit                                 |
|------------------------------|-------------------------------------|--------------------------------------|
|                              |                                     | ID                                   |
| Current Acad                 | lemic Objective                     | 🛯 1 of 1 🕨                           |
|                              |                                     | <u>Requirement</u><br>(Catalog) Term |
| Career:                      | Undergraduate                       |                                      |
| Program:                     | Undergraduate                       | Fall Quarter 2010                    |
| Plan:                        | ENGL Primary BA UG                  | Fall Quarter 2010                    |
| <u>Expected</u><br>Graduatio | Grad Term:<br>n Status: Not Applied |                                      |

### Search for Classe Advisor Center student search student center view general info external credit Advisee Student Center Academics 😡 url My Class Schedule Deadlines other academic... 🔻 (>>> Advisor Notes Course History Degree Progress External Credit Grades Withdrawals/Repeats other academic...

9.0

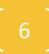

# External Credit (Tab or Drop-Down)

## Identical to 8.9 External Credit tab

### **Advisee Transfer Credit**

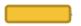

Summary of External Units

| Transfer Credit |                      |        |       |  |  |  |
|-----------------|----------------------|--------|-------|--|--|--|
| Institution     | Evaluation<br>Status | Units  | GPA   |  |  |  |
| Col of Marin    | Official             | 15.000 | 4.000 |  |  |  |
|                 | Adjustments          | 0.000  |       |  |  |  |
|                 | Total Units          | 15.000 | 4.000 |  |  |  |

| Test C             | redit |
|--------------------|-------|
| Test ID            | Units |
| Advanced Placement | 9.000 |
| Total              | 9.000 |

| Other Credit |  |  |  |  |  |
|--------------|--|--|--|--|--|
| Units        |  |  |  |  |  |
|              |  |  |  |  |  |
|              |  |  |  |  |  |

### **Transfer and Test Credit Information**

A maximum of 105 quarter units (baccalaureate-level) from Community Colleges can be applied toward units earned.

NOTE: Not all transfer work may be reflected and exact course equivalencies may not be displayed.

Please check the <u>ASSIST</u> website to determine how course credits earned at a California Community College, California State University, or University of California are articulated and applied at Cal Poly. <u>ASSIST</u> also provides CSU General Education and IGETC certification lists for all California Community Colleges. For Advanced Placement, International Baccalaureate, and other academic credit, please click <u>here</u>.

CSU GE sub areas transfer over to Cal Poly as follows: A1 (CSU A2); A2 (CSU A1); B1 (CSU B4); B3 (CSU B1); B4 (CSU B3); C1/C2 (CSU C2); C3 (CSU C1); D1 (CSU US-1, US-2, and US-3); D2-D3 (CSU D0-D9); D4 (CSU E).

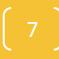

# **External Credit: Details**

| ✓ Details             | of Ext                          | ernal Unit    | S                  |                       |             |        |                |                      |                      |                             |           |            |
|-----------------------|---------------------------------|---------------|--------------------|-----------------------|-------------|--------|----------------|----------------------|----------------------|-----------------------------|-----------|------------|
|                       | fer Cr                          | edit          |                    |                       |             |        |                |                      |                      |                             |           |            |
| Transf                | er Cou                          | urse Detail   | Addition           | nal Info              |             |        |                |                      |                      |                             |           |            |
| Transfer<br>Instituti |                                 | Term<br>Taken | Transfer<br>Course | Transfer (<br>Title   | ourse       | Units  | Grade          | Term Posted          | Cal Poly<br>Course   | Cal Poly Course<br>Title    | Units     | Grade      |
| Col of M              | arin                            | SUMR<br>2007  | CHIN 101           | ELEM CHIN<br>MANDARIN |             | 5.00   | A              | Fall Quarter<br>2010 | MLL 1TR              | Mll Transfer Lo<br>Division | wer 7.500 | A          |
| Col of M              | arin                            | SPR<br>2008   | CHIN 102           | ELEM CHIN             |             | 5.00   | A              | Fall Quarter<br>2010 | MLL 1TR              | Mll Transfer Lo<br>Division | wer 7.500 | A          |
| Sort by               | Sort by Internal                |               |                    |                       |             |        |                |                      |                      |                             |           |            |
| ⊽ Test (              |                                 |               |                    |                       |             |        |                |                      |                      |                             |           |            |
| Test C                | redit I                         | Details       | Additional In      | fo 💷                  |             |        |                |                      |                      |                             |           |            |
| Test<br>ID            | Comp                            | onent         |                    | Score                 | Test Date   |        | Term<br>Posted | Cal Poly Cour        | rse Cal Po           | oly Course Title            | Units     | Grade      |
| AP                    | English<br>Language/Composition |               | 3.00               | 07/01/200             | 009 2010 Fa |        | II ENGL 134    | Writin               | Writing and Rhetoric |                             | CR        |            |
|                       |                                 |               |                    |                       | 07/01/200   | 9      | 2010 Fa        | II ENGL 1TR          | Engl T<br>Divisio    | ransfer Lower               | 5.000     | CR         |
| Sort by               | Sort by Internal                |               |                    |                       |             |        |                |                      |                      |                             |           |            |
|                       | Credi                           | t             |                    |                       |             |        |                |                      |                      |                             | J.        | <b>***</b> |
| Other                 | Credit                          | Detail        | Additional In      | fo 💷                  |             |        |                |                      |                      |                             |           |            |
| Descrip               | tion                            |               | Credit<br>Type     | Evaluation I          | Date        | Term P | osted          | Cal Poly Course      | Cal Poly             | / Course Title Ur           | nits Gra  | de         |
|                       |                                 |               | ĺ                  |                       |             |        |                |                      |                      |                             |           |            |

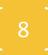

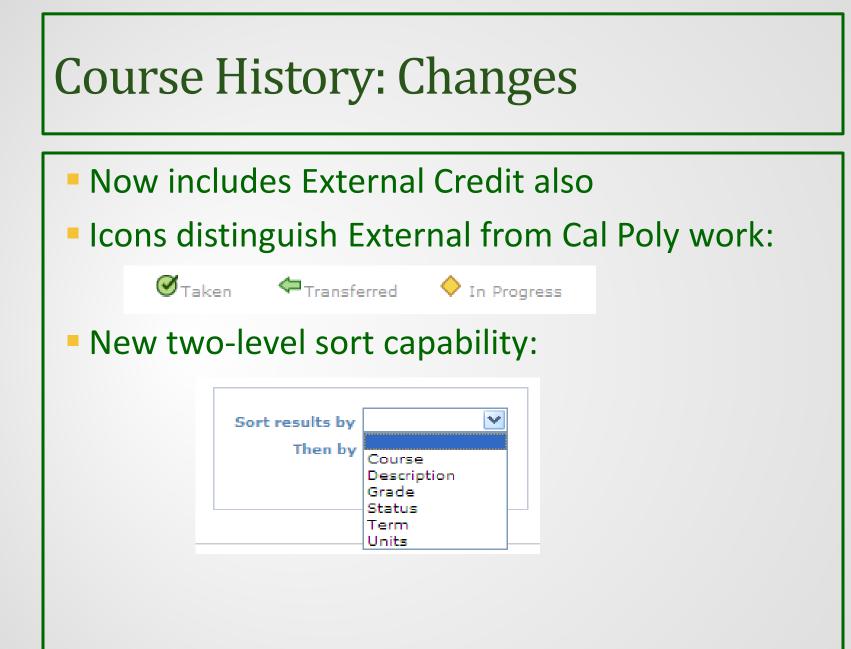

Spring 2012

# Course History: Example

|          | Ø⊺aken                        |                           | hen by | sor<br>In Pr |            |             |                         |              |
|----------|-------------------------------|---------------------------|--------|--------------|------------|-------------|-------------------------|--------------|
|          |                               |                           |        |              |            |             | 1-24                    | 4 of 24      |
| Course   | Description                   | Term                      | Units  | Grade        | Grd Points | Repeat Code | Reqmnt Desig            | Status       |
| ANT 250  | Biological Anthropology       | Winter<br>Quarter<br>2011 | 4.00   | c+           | 9.200      |             | General Educ<br>Area B2 | Ø            |
| CHEM 110 | World Of Chemistry-Essentials | Fall Quarter<br>2011      | 4.00   | D-           | 2.800      |             | Gen Ed Areas<br>B3 & B4 | $\bigotimes$ |
| CHEM 110 | World Of Chemistry-Essentials | Spring<br>Quarter<br>2012 | 4.00   |              |            |             | Gen Ed Areas<br>B3 & B4 | <b>♦</b>     |
| CHIN 121 | Intermediate Mandarin Chin I  | Fall Quarter<br>2011      | 4.00   | A-           | 14.800     |             |                         | $\bigotimes$ |
| CHIN 122 | Intermediate Mandarin Chin II | Winter<br>Quarter<br>2012 | 4.00   |              |            |             |                         | <b>♦</b>     |
| COMS 101 | Public Speaking               | Fall Quarter<br>2010      | 4.00   | с            | 8.000      |             | General Educ<br>Area A2 | $\bigotimes$ |
| ECON 201 | Survey of Economics           | Winter<br>Quarter<br>2011 | 4.00   | c+           | 9.200      |             | General Educ<br>Area D2 | Ø            |
| ENGL 134 | Writing and Rhetoric          | Fall Quarter<br>2010      | 4.00   | CR           |            |             | General Educ<br>Area A1 | <b>\$</b>    |

# Look and Feel Icons: Degree Audit Icons

8.9

## 9.0

|   | Degree Audit Icons<br>se symbols indicate the status of the student's<br>see progress. |            | Degree Audit Icons<br>se symbols indicate the status of the<br>ent's degree progress. |
|---|----------------------------------------------------------------------------------------|------------|---------------------------------------------------------------------------------------|
|   |                                                                                        | Ø          | Requirement Satisfied                                                                 |
|   | Requirement Satisfied                                                                  | $\diamond$ | In Progress                                                                           |
|   | Requirement Not Satisfied                                                              | ☆          | (Icon Not In Use)                                                                     |
| 4 | In Progress                                                                            |            | Requirement Not Satisfied                                                             |
| * | Exception / Override / Waiver                                                          | A          | Exception Made                                                                        |
|   |                                                                                        |            |                                                                                       |

# **Example of Exception Icon**

## 8.9

| 9 | .0 |  |
|---|----|--|
|   |    |  |

| UNITS: Required |           | 6.00 Taken                   |                | 6.00  | Needed |      | 0.00 |  |
|-----------------|-----------|------------------------------|----------------|-------|--------|------|------|--|
| Term            | Course    | Title                        |                | Grade | Units  | Code |      |  |
| 2008 Spr        | CPE 129 🖈 | Digital Desi                 | Digital Design |       | 2.00   | EN   |      |  |
| 2008 Spr        | CPE 169*  | Digital Design<br>Laboratory |                | C+    | 1.00   | EN   |      |  |
| 2009 Wtr        | CSC 234 🖈 | C and Unix                   |                | Α     | 3.00   | EN   |      |  |

\*Course directed to this line

Courses Excluded from this line:

2007 Fall - CSC 1TR - Csc Transfer Lower Division 2007 Fall - CSC 101 - Fundamentals of Computer Sci I The following courses were used to satisfy this requirement:

| Course  | Description               | Units | When                   | Grade | Exception  | Status |
|---------|---------------------------|-------|------------------------|-------|------------|--------|
| CPE 169 | Digital Design Laboratory | 1.00  | Spring<br>Quarter 2008 | C+    | A          | Ø      |
| CPE 129 | <u>Digital Design</u>     | 2,00  | Spring<br>Quarter 2008 | В     | A          | Ø      |
| CSC 234 | <u>C and Unix</u>         | 3.00  | Winter<br>Quarter 2009 | A     | A          | Ø      |
|         |                           | V     | iew All   🔽            | First | ( 1-3 of 3 | Last   |

# Icons—Course Icons

Note: Transfer, Test, and Other Credit are no longer differentiated in 9.0

8.9

9.0

### Course Enrollment Codes These codes indicate the source of the credit. See *Course History* tab and *External Credit* tab for your full history.

| EN | Courses taken through enrollment at Cal Poly |
|----|----------------------------------------------|
| TR | Course transferred from another institution  |
| TE | Test Credit                                  |
| от | Other Credit                                 |
|    |                                              |

Course Icons These codes indicate the source/status of the credit. See Course History and External Credit for your full history.

- Cal Poly Graded Course
- Course in Progress

Ø

?

- 🔶 (Icon Not In Use)
- Transfer/Test/Other credit
  - (Icon Not In Use)

# Similarities of Icons: Caution

The Requirement Satisfied Degree Audit icon and the Cal Poly Graded Course icon are identical in 9.0. <u>Placement</u> in the DPR is the distinction.

Keep your eye on the far-right column!

Degree Audit Icons

These symbols indicate the status of the student's degree progress.

Requirement Satisfied

Course Icons

These codes indicate the source/status of the credit. See *Course History* and *External Credit* for your full history.

Cal Poly Graded Course

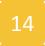

# Examples

SPANISH MINOR DESIGNATED UPPER DIVISION ELECTIVES - 12 Units Required (R-0228)

Units: 12.00 required, 12.00 taken, 0.00 needed

### DESG UPPER DIV ELECTS

ELECTIVES: Select From the Following Courses: SPAN 301, 302, 305, 340, 350, 351, 402, 410, 416, 470, HUM 310 (Spain, Mexico, or Latin America), or 312 (SPAN 305, 410, 470, May Be Repeated To 8 Units Each) - 12 Units Required (R228-10)

Units: 12.00 required, 12.00 taken, 0.00 needed

The following courses were used to satisfy this requirement:

| Course   | Description                                                | Units | When                   | Grade | Requirement<br>Designation | Status  |
|----------|------------------------------------------------------------|-------|------------------------|-------|----------------------------|---------|
| SPAN 305 | Significant Spanish<br>Writers (The Generation<br>of 1898) | 4.00  | Spring<br>Quarter 2011 | A-    | General Educ Area<br>C4    | ø       |
| SPAN 351 | Latino/a Writers in the<br>US                              | 4.00  | Spring<br>Quarter 2012 |       | Gen Ed Area C4 &<br>USCP   | <b></b> |
| SPAN 402 | Adv Linguistics in<br>Spanish                              | 4.00  | Winter<br>Quarter 2012 |       |                            | <b></b> |

#### COUNSELING AND FAMILY PSYCHOLOGY CONCENTRATION DESIGNATED ELECTIVES - 12 Units Required (R-0328)

Units: 12.00 required, 4.00 taken, 8.00 needed

### DESG ELECT

DESIGNATED ELECTIVES: Select Three Courses From the Following: PSY 330, 413, 432, 450, 456, or 460 - 12 Units Required (R328-10)

Units: 12.00 required, 4.00 taken, 8.00 needed

The following courses were used to satisfy this requirement:

| Course  | Description         | Units  |                      | Grade    | Status       |
|---------|---------------------|--------|----------------------|----------|--------------|
| PSY 450 | Family Intervention | 4.00   | Fall Quarter<br>2011 | в-       | $\bigotimes$ |
|         |                     | View A | All   🔽 🛛 First      | < 1 of 1 | Last         |

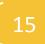

# **Expand All Button**

## 8.9

| Requirements Display View            | This report last generated on 04/29/2012 5:13PM |
|--------------------------------------|-------------------------------------------------|
| Expand All Expand Unmet Collapse All | collapse all expand all                         |
| Requirements Display View            | This report last generated on 04/29/2012 5:32PM |
| Expand All Expand Unmet Collapse All | collapse all expand all                         |

| GED4 1TR | <u>Ged4 Transfer Lower</u><br><u>Division</u> | 0.50 | Fall Quarter<br>2010 | 400    | General Educ Area<br>D4 | Ŷ    |
|----------|-----------------------------------------------|------|----------------------|--------|-------------------------|------|
|          |                                               |      | View All             | r<br>I | First 🛃 1-10 of 19 🕨    | Last |

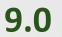

# **GPA** Display

8.9

## 9.0

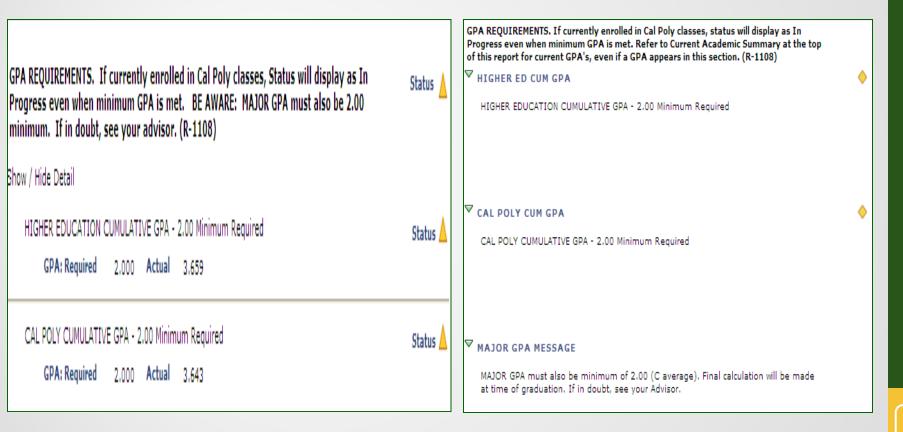

# **Course Catalog Descriptions: New**

- Links to course catalog within course grid
- Available in students' view only
- Note: cannot open in new window
  - ▼ A3

A3: REASONING/ARGUMENTATION/WRITING COURSE - 4 Units Required (R16-30)

Units: 4.00 required, 4.00 taken, 0.00 needed

The following courses were used to satisfy this requirement:

| Course   | Description                   | Units |                      |        | Requirement<br>Designation | Status |
|----------|-------------------------------|-------|----------------------|--------|----------------------------|--------|
| ENGL 145 | Reasoning/Argumentatn/Writing | 4.00  | Fall Quarter<br>2010 | 200    | General Educ Area<br>A3    | 4      |
|          |                               |       | View                 | AH J 🗷 | First 🛋 1 of 1 🕨           | Last   |

Ø

## **Example of Course Catalog Description**

### **Course Detail**

#### Return to

### ENGL 145 - Reasoning, Argumentation, and Writing

| Course Detail                                                     |                                                                  |                                           |                     |
|-------------------------------------------------------------------|------------------------------------------------------------------|-------------------------------------------|---------------------|
| Career                                                            | Undergraduate                                                    |                                           | view class sections |
| Units                                                             | 4.00                                                             |                                           |                     |
| Grading Basis                                                     | Student Option                                                   |                                           |                     |
| Course Components                                                 | Lecture                                                          | Required                                  |                     |
| Campus                                                            | Main Cal Poly Ca                                                 | mpus                                      |                     |
| Academic Group                                                    | Undergraduate                                                    |                                           |                     |
| Academic Organization                                             | English                                                          |                                           |                     |
| Enrollment Information                                            |                                                                  |                                           |                     |
| Enrollment Requirement                                            | A2, or belong to                                                 | Area A1, or GE Area<br>Student Group GEPR |                     |
| Course Attribute                                                  | is prerequisite<br>Lower Division<br>State Support<br>GE Area A3 |                                           |                     |
| Description                                                       |                                                                  |                                           |                     |
| The principles of reasoning in<br>rhetorical principles and respo |                                                                  |                                           |                     |

The principles of reasoning in argumentation. Examination of rhetorical principles and responsible rhetorical behavior. Application of these principles to written and oral communications. Effective use of research methods and sources. 4 lectures. Prerequisite: Completion of GE Area A1 or A2. Crosslisted as COMS/ENGL/HNRS 145. Fulfills GE A3. Spring 2012

# **Order of Course Sorting**

(8.9: Chronological; 9.0: by grade, reverse alphabetical order)

## 8.9

## 9.0

| UNITO     |                                                         | vo oo Tahaa                  |                                   | Neede |             |             |                              | ME 211   | Engineering Statics                           |      | Fall Quarter<br>2009     | D- |                          | Ø |
|-----------|---------------------------------------------------------|------------------------------|-----------------------------------|-------|-------------|-------------|------------------------------|----------|-----------------------------------------------|------|--------------------------|----|--------------------------|---|
| UNITS     | : Required                                              | 12,00 Taken                  | 12.00                             | Neede | a ()        | 00          |                              | IME 156  | Basic Electronics<br>Manufacturng             | 2.00 | Spring<br>Quarter 2009   | D  |                          | Ø |
| Term      | erm Course Title Grade Units Code Requirement Repeat Co |                              | Title Orde Units Orde Requirement |       | Repeat Code | GRC 495     | Coop Education<br>Experience | 12.00    | Winter<br>Quarter 2011                        | CR   | Cooperative<br>Education | Ø  |                          |   |
| - Terrin  | Course                                                  | nue                          | Grade                             | Units | code        | Designation | Repeat Code                  | IME 495  | Coop Education<br>Experience                  | 4.00 | Winter<br>Quarter 2011   | CR | Cooperative<br>Education | Ø |
| 2010 Fall | PSY 310                                                 | Psychology Of Death          | A                                 | 4.00  | EN          |             |                              | IME 130  | Technical Foundations                         | 2.00 | Winter<br>Quarter 2009   | CR |                          | Ø |
| 2010 Fall | PSY 330                                                 | Behavrl Effects-             | A-                                | 4.00  | EN          |             |                              | DANC 134 | <u>Beginning Ballroom</u><br>Dance            | 2.00 | Spring<br>Quarter 2009   | c- |                          | Ø |
|           |                                                         | Psychoactv Drg               |                                   |       |             |             |                              | BUS 214  | Financial Accounting                          | 4.00 | Fall Quarter<br>2007     | c- |                          | Ø |
| 2011 Wtr  | PSY 302                                                 | Behavior In<br>Organizations | В                                 | 4.00  | EN          |             |                              | ENGR 213 | <u>Bioengineering</u><br>Fundamentals         | 2.00 | 2009                     | C+ | General Educ Area<br>B2  | Ø |
|           |                                                         | orgenizedolla                |                                   |       |             |             |                              | GEC1 1TR | <u>Gec1 Transfer Lower</u><br><u>Division</u> | 0.50 | Fall Quarter<br>2011     | в+ | General Educ Area<br>C1  | ¢ |

# Logic and Function: Total Units for the Degree

## 8.9

## 9.0

TOTAL UNITS FOR THE DEGREE ('Taken' units cap at minimum required. Free Electives may be adjusted to ensure that minimum units are met) - 180 Required

UNITS: Required 180,00 Taken 180,00 Needed 0,00

Status

TOTL UNITS (180)

TOTAL UNITS FOR THE DEGREE ('Taken' units cap at minimum required. Free Electives may be adjusted to ensure that minimum units are met) - 180 Required

Units: 180.00 required, 180.00 taken, 0.00 needed

Ø

# **Repeat Codes**

## 8.9

## 9.0

Grade Requirement Designation

C+ View All |

General Educ Area D2

First 🚺 1 of 1 🕨 Last

Ø

ECON 201 Survey of Economics

4.00 Fall Quarter

| D2: POLI  | TICAL ECO   | NOMY COU  | JRSE - 4 Uni | its Requi | red (R1 | 9-10) |                            | Status 🔵                     |     | V | D2         |                                                        |         |               |       |
|-----------|-------------|-----------|--------------|-----------|---------|-------|----------------------------|------------------------------|-----|---|------------|--------------------------------------------------------|---------|---------------|-------|
| UNITS     | : Required  | 4.00      | Taken        | 4.00      | Neede   | d (   | 0.00                       |                              |     |   | D2: POLITI | CAL ECONOMY COURSE -                                   | 4 Units | Required (R19 | -10)  |
| COURSE    | S: Required | 1.00      | Taken        | 1.00      | Neede   |       | 0.00                       |                              |     |   |            | Units: 4.00 required, 4.0<br>Courses: 1 required, 1 ta |         |               |       |
| Term      | Course      | -         | Title        | Grade     | Units   | Code  | Requirement<br>Designation | Repeat Code                  |     |   |            | g courses were used to                                 |         |               |       |
| 2009 Fall | ECON 201    | Survey of | Economics    | C+        | 4.00    | EN    | General Educ Area D2       | Flag -<br>Informational only |     |   |            | Description                                            | Units   |               | Grade |
|           |             |           |              |           |         |       |                            |                              | - 1 |   |            |                                                        |         | 5 N O I I     |       |

### \*\*\*COURSE CREDITS NOT USED (RG-0008)\*\*\*

|                                                                     |                             |          |                     |      | 2010                   |   |   |  |
|---------------------------------------------------------------------|-----------------------------|----------|---------------------|------|------------------------|---|---|--|
| 2009 Spr ECON 201 Survey of Economics F 4.00 EN General Educ Area D | Exclude All - within policy | ECON 201 | Survey of Economics | 4.00 | Spring Quarter<br>2009 | F | ø |  |
|                                                                     |                             |          |                     |      |                        |   |   |  |

## **Resulting Changes to Course Credits Not Used**

### ♥ COURSE CREDITS NOT USED (Counted)

IMPORTANT NOTE: Courses below are currently counting toward "Total Units for the Degree"; as such, they are satisfying Free Electives, as needed. However, Evaluations may need to manually reduce units in this section if certain courses exceed catalog limits on allowable degree credit (refer to catalog course descriptions for unit restrictions). (R30-30)

The following courses were used to satisfy this requirement:

| Course    | Description                     | Units | When                   | Grade | Requirement<br>Designation | Status  |
|-----------|---------------------------------|-------|------------------------|-------|----------------------------|---------|
| RELS X205 | Jesus                           | 4.00  | Fall Quarter<br>2008   | D+    |                            | Ø       |
| ENGL 1TR  | Engl Transfer Lower<br>Division | 5.00  | Fall Quarter<br>2007   | CR    |                            | <b></b> |
| ART 310   | Art History: American Art       | 4.00  | Winter<br>Quarter 2010 | c-    |                            | Ø       |
| ART 112   | Survey of Western Art           | 4.00  | Winter<br>Quarter 2008 | C+    | General Educ Area<br>C3    | Ø       |
| MATH 116  | Precalculus Algebra I           | 2.00  | Winter                 | в     | General Educ Area<br>B1    | Ø       |
| WGS 301   | Intro Women's/Gender<br>Studies | 4.00  | Winter<br>Quarter 2012 | A-    | Gen Ed area D5<br>and USCP | Ø       |
|           |                                 |       | View A                 |       | First 🚺 1-6 of 6           | Last    |

### COURSE CREDITS NOT USED (Not Counted)

IMPORTANT NOTE: Courses listed below with a grade do not count toward unit totals for the degree. In Progress and future term courses listed below are being repeated and will be reevaluated for degree credit once graded. Please check Course History for repeat codes and the catalog course descriptions for restrictions on degree applicable units. (R30-40)

The following courses were used to satisfy this requirement:

| Course   | Description           | Units   | When                   | Grade    | Status                                     |
|----------|-----------------------|---------|------------------------|----------|--------------------------------------------|
| PSC 201  | Physical Oceanography | 4.00    | Spring Quarter<br>2010 | F        | ${ \  \  \  \  \  \  \  \  \  \  \  \  \ $ |
| ECON 201 | Survey of Economics   | 4.00    | Spring Quarter<br>2009 | F        | ${ \ }$                                    |
|          |                       | View Al | 🔽 🛛 First 🗹            | 1-2 of 2 | Last                                       |

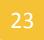

# Simulated Repeat Checking

- DPR now looks ahead to simulate end-of-quarter repeat checking
- In-progress units for the following do not count in unit totals:
  - Course being repeated for grade forgiveness (if original grade Dor higher)
  - Enrollment in unauthorized repeats (e.g., 3<sup>rd</sup> enrollment of KINE 109)
- Results:
  - More accurate unit count
  - > Reduces confusion about requirements being met

## **Example of Simulated Repeat Checking**

9.0

8.9

#### ♥ вз B3: PHYSICAL SCIENCE COURSE - 4 Units Required (R28-40) Status B3: PHYSICAL SCIENCE COURSE - 4 Units Required (R28-40) Units: 4.00 required, 4.00 taken, 0.00 needed UNITS: Required 4.00 Taken Needed 0.00 4.00 Courses: 1 required, 1 taken, 0 needed COURSES: Required Taken Needed 0.00 1.00 1.00 The following courses were used to satisfy this requirement: Requirement Course Units When Grade Requirement Term Course Title Units Code Repeat Code Grade Designation Designation World Of Chemistry-Spring Gen Ed Areas B3 & $\diamond$ CHEM 110 4.00 World Of Chemistry-Ouarter 2012 Essentials 84 2011 Fall CHEM 110 D-4.00 EN Gen Ed Areas B3 & B4 View All | Essentials First 1 of 1 Last B4: VERIFICATION OF COMPLETION OF LAB REQUIREMENT (Because all B4 courses will display, Status may show as In Progress even when requirement is met.) - 1 Course Required (R28-50) Status 💧 ▼ LAB CRS B4: VERIFICATION OF COMPLETION OF LAB REQUIREMENT (Because all B4 courses will COURSES: Required 1.00 Taken 2.00 Needed 0.00 display, Status may show as In Progress even when requirement is met.) - 1 Course Required (R28-50) Courses: 1 required, 1 taken, 0 needed Requirement Term Course Title Grade Units Code Repeat Code Designation The following courses were used to satisfy this requirement: World Of Chemistry-Grade Requirement Description Units When 2011 Fall CHEM 110 D-4.00 EN Gen Ed Areas B3 & B4 Essentials 4.00 Spring World Of Chemistry-Gen Ed Areas B3 & CHEM 110 $\diamond$ Essentials Ouarter в4 World Of Chemistry-2012 Spr CHEM 110 4.00 EN Gen Ed Areas B3 & B4 View All I First 1 of 1 Last Essentials B5: SCIENCE & MATHEMATICS ELECTIVE: Select One Course From the Following Area B Categories: B1/B2/B3/B5 - 4 Units Required (R28-60) Status 🖉 ▼ <sub>B5</sub> B5: SCIENCE & MATHEMATICS ELECTIVE: Select One Course From the Following Area B Categories: B1/B2/B3/B5 - 4 Units Required (R28-60) UNITS: Required 4.00 Taken 4.00 Needed 0.00 Units: 4.00 required, 0.00 taken, 4.00 needed **COURSES: Required** Courses: 1 required, 0 taken, 1 needed 1.00 Taken 1.00 Needed 0.00 Requirement COURSE CREDITS NOT USED (Not Counted) Units Code Repeat Code Title Term Course Grade Designation IMPORTANT NOTE: Courses listed below with a grade do not count toward unit totals World Of Chemistryfor the degree. In Progress and future term courses listed below are being repeated Δ 2012 Spr CHEM 110 4.00 EN Gen Ed Areas B3 & B4 and will be reevaluated for degree credit once graded. Please check Course History for Essentials repeat codes and the catalog course descriptions for restrictions on degree applicable units. (R30-40) The following courses were used to satisfy this requirement: Description Grade Requirement Course Units When Designation

World Of Chemistry-

Essentials

CHEM 110

Fall Quarter

D-

View All |

84

4.00 2011

 $\diamond$ 

 $\diamond$ 

Status

Ø

Gen Ed Areas B3 &

First 🛃 1 of 1 🕨

# **General DPR Reminders**

- Watch Total Units for the Degree
- Difference in unit counts between PolyProfile and DPR
- Grades of I and RP count in DPR unit totals
- Free Electives: Use of Course Credits Not Used—Counted
- Major GPA
- 30-of-last-40 count
- CR/NC mistakenly selected
- Substitutions, etc.: manual processing
- Requirement met via substitution may not satisfy prerequisite

# Questions

**Helen Bailey** Phone: x6-6313 Email: hbailey@calpoly.edu Your Academic Progress Counselor **Evaluations** Phone x6-2397 Email: evaluations@calpoly.edu